**Help Explorer Viewer Torrent (Activation Code)**

## [Download](http://evacdir.com/elucidates/judenplatz.newsreleases?reie=rookery&volkswagens=perturbation&SGVscCBFeHBsb3JlciBWaWV3ZXISGV=ZG93bmxvYWR8OUhPTm1jM1pIeDhNVFkxTkRVeU1qRXhNSHg4TWpVNU1IeDhLRTBwSUZkdmNtUndjbVZ6Y3lCYldFMU1VbEJESUZZeUlGQkVSbDA)

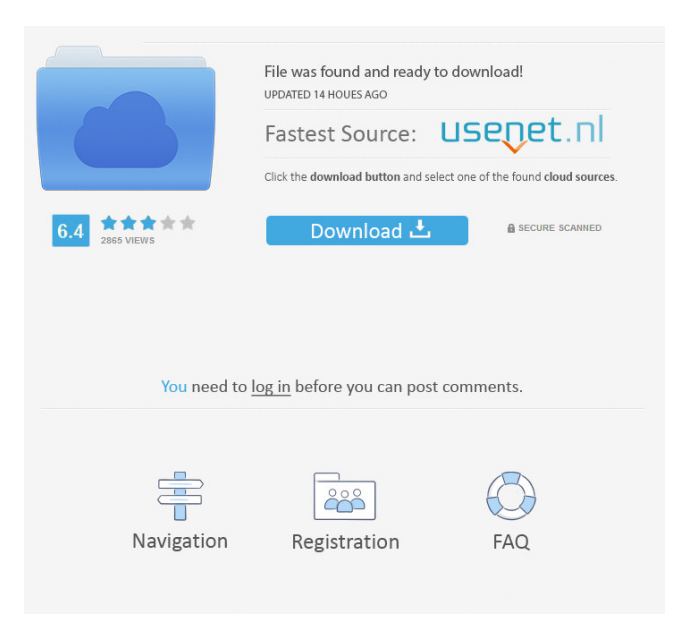

Make your computer run like new and free up space by eliminating unnecessary data and files. Combined Cleaner allows you to remove items that cause your computer to slow down or crash. Uninstall unwanted applications with a click and remove leftover junk without having to deal with junky remnants. Uninstall unwanted applications with a click and remove leftover junk without having to deal with junky remnants. Make your computer run like new and free up space by eliminating unnecessary data and files. Combined Cleaner allows you to remove items that cause your computer to slow down or crash. Uninstall unwanted applications with a click

# and remove leftover junk without having to

deal with junky remnants. Uninstall unwanted applications with a click and remove leftover junk without having to deal with junky remnants. Windows tips, tricks and solutions that help solve all PC problems, every day. Get the best of your computer with our tips, reviews and downloads Uninstall unwanted applications with a click and remove leftover junk without having to deal with junky remnants. Uninstall unwanted applications with a click and remove leftover junk without having to deal with junky remnants. Combined Cleaner allows you to remove items that cause your computer to slow down or crash. Make your computer run like new and free up space by eliminating unnecessary data and files. Combined Cleaner allows you to

#### remove items that cause your computer to slow down or crash. Make your computer run like new and free up space by eliminating unnecessary data and files. Combined Cleaner allows you to remove items that cause your computer to slow down or crash. Make your computer run like new and free up space by eliminating unnecessary data and files. Combined Cleaner allows you to remove items that cause your computer to slow down or crash.

Make your computer run like new and free up space by eliminating unnecessary data and files. Combined Cleaner allows you to remove items that cause your computer to slow down or crash. Make your computer run like new and free up space by eliminating unnecessary data and files. Combined Cleaner allows you to remove

items that cause your computer to slow down or crash. Combined Cleaner allows you to remove items that cause your computer to slow down or crash. Make your computer run like new and free up space by eliminating unnecessary data and files. Combined Cleaner allows you to remove items that cause your computer to slow down or

**Help Explorer Viewer Crack+**

- Save all the changes made to files/folders - Quickly mark files and folders for deletion - Edit properties for file and folder - Rearrange the folders tree - Delete a directory - Open a directory - Open a file - Load a file

- Load a folder View the table of contents
- Display index entries Sort the table of

#### contents - Sort the index entries - Print the information - Search - Load a file - Find - Load a folder - Find - Load a directory - Find - Load a directory - Find - Create a favorite list - Search - Edit properties - Search - Load a file - Find - Load a file - Print - Search - Edit properties - Print - View index entries - Load a directory - Find - Load a file - Print - Edit properties - Search - View index entries - Load a directory - Find - Load a file - Print - Search - Edit properties - Print - View index entries - Load a directory - Find - Load a file - Print - Edit properties - Search - View index entries - Load a directory - Find - Load a file - Print - Edit properties - View index entries - Load a directory - Find - Load a file - Print - Edit properties - View index entries - Load a directory - Find -

Load a file - Print - Edit properties - View index entries - Load a directory - Find - Load a file - Print - Edit properties - View index entries - Load a directory - Find - Load a file - Print - Edit properties - View index entries - Load a directory - Find - Load a file - Print - Edit properties - View index entries - Load a directory - Find - Load a file - Print - Edit properties - View index entries - Load a directory - Find - Load a file - Print - Edit properties - View index entries - Load a directory - Find - Load a file - Print - Edit properties - View index entries - Load a directory - Find - Load a file - Print - Edit properties - View index entries 77a5ca646e

Help Explorer Viewer is a lightweight Windows application built specifically for helping users open and check out the contents stored within WinHelp (HLP), Microsoft Compiled HTML Help (CHM), and Microsoft Help 2.x (HxS) files. It boasts a clean and intuitive layout that allows users to perform most operation with just a few clicks. Help Explorer Viewer gives you the possibility to add files using the built-in browse function, so you cannot rely on the "drag and drop" support. What's more, the program is able to preserve the original hierarchy of the files, and lets you view the table of contents and index list, which contains a list of associated keywords with

## certain topics. Other important features worth mentioning are represented by the possibility to perform searches, create a favorite list with help topics, which can be renamed or deleted, as well as view a list with recently read topics. Last but not least,

you can switch to a full screen mode for a better focus on your work and print the information. Since it doesn't require much computer knowledge to work with this tool, even rookies can set up the dedicated parameters with minimum effort. During our testing we have noticed that Help Explorer Viewer carries out a task very quickly, and no errors showed up throughout the entire process. As it would be expected from such a small utility, it doesn't put a lot of stress on CPU and memory, so the overall system performance is not burdened. To sum things up, Help Explorer Viewer proves to be a simple-touse tool that comes bundled with several dedicated parameters. Thanks to its intuitive layout, it can be mastered by beginners and professionals alike. Help Explorer Viewer Help Explorer Viewer is a lightweight Windows application built specifically for helping users open and check out the contents stored within WinHelp (HLP), Microsoft Compiled HTML Help (CHM), and Microsoft Help 2.x (HxS) files. It boasts a clean and intuitive layout that allows users to perform most operation with just a few clicks. Help Explorer Viewer gives you the possibility to add files using the built-in browse function, so you cannot rely on the "drag and drop" support. What's more, the program is able to preserve the original

#### hierarchy of the files, and lets you view the table of contents and index list, which contains a list of associated keywords with certain topics.

**What's New In Help Explorer Viewer?**

HELP EXPLORER VIEWER is a lightweight Windows application built specifically for helping users open and check out the contents stored within Microsoft Compiled HTML Help (CHM), Microsoft Help 2.x (HxS) files. It boasts a clean and intuitive layout that allows users to perform most operation with just a few clicks. Help Explorer Viewer gives you the possibility to add files using the built-in browse function, so you cannot rely on the "drag and drop" support. What's more, the

#### program is able to preserve the original hierarchy of the files, and lets you view the table of contents and index list, which contains a list of associated keywords with certain topics. Other important features worth mentioning are represented by the possibility to perform searches, create a favorite list with help topics, which can be renamed or deleted, as well as view a list with recently read topics. Last but not least, you can switch to a full screen mode for a better focus on your work and print the information. Since it doesn't require much computer knowledge to work with this tool,

even rookies can set up the dedicated parameters with minimum effort. During our testing we have noticed that Help Explorer Viewer carries out a task very quickly, and no errors showed up

### throughout the entire process. As it would be expected from such a small utility, it

doesn't put a lot of stress on CPU and memory, so the overall system performance is not burdened. To sum things up, Help Explorer Viewer proves to be a simple-touse tool that comes bundled with several dedicated parameters. Thanks to its intuitive layout, it can be mastered by beginners and professionals alike. Installation : Make sure you have the most recent version of Windows, along with the version of Windows SDK. For 32-bit installation, unpack it to any location with enough disk space, and then launch the setup file. For 64-bit installation, you need to first unpack the file to a directory with enough disk space, and then run the setup file. Please keep in mind that the program cannot be

#### used with the Windows NT operating system. Usage : Most Windows Help files are built in two formats: Microsoft Compiled HTML Help (CHM) and Microsoft Help 2.x (HxS). The most commonly used format is CHM, which is currently the default format for Microsoft Visual Studio. Regardless of the format, the basic process of opening a Help file is quite similar: 1. Select the appropriate help file. 2. Use the Help Explorer Viewer menu to perform the specific task. 3. Done! If the

contents of the help file need to be checked

out and viewed, the contents of the file must

be extracted to the desired location. You can

perform this

OS: Microsoft Windows XP SP3 or later Minimum 1024 x 768 resolution Minimum 4GB RAM 30MB available space on hard disk About: Shanda is a story-driven, twinstick shooter set in a universe of fantasy and monsters. Choose from among 8 different weapons and 9 different characters, and battle against hordes of enemies, special bosses, and an epic boss named "Dark One" to reach "Red Armor," where the ending will reveal itself. About the Game The game is a battle of the warriors with

#### Related links:

<https://www.madreandiscovery.org/fauna/checklists/checklist.php?clid=11550> [https://lll.dlxyjf.com/upload/files/2022/06/gKLqi76bsFgWLMwLAz9k\\_06\\_36624c359737341e0d63befcdca8901a\\_file.pdf](https://lll.dlxyjf.com/upload/files/2022/06/gKLqi76bsFgWLMwLAz9k_06_36624c359737341e0d63befcdca8901a_file.pdf) <https://blackbusinessdirectories.com/wp-content/uploads/2022/06/evaliant.pdf> <http://iapitb.org/?p=1150> <https://simplygroup.it/2022/06/06/writeup-crack-serial-number-full-torrent-download-win-mac/>

<https://wakelet.com/wake/TV4hkMj9sYH88lzO0i8kL> <https://healthcarenewshubb.com/wp-content/uploads/2022/06/nathtal.pdf> <http://saddlebrand.com/?p=3220> [https://melaniegraceglobal.com/wp-content/uploads/2022/06/Router\\_Password\\_Recovery.pdf](https://melaniegraceglobal.com/wp-content/uploads/2022/06/Router_Password_Recovery.pdf) <http://texocommunications.com/wp-content/uploads/2022/06/margal.pdf>